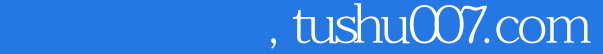

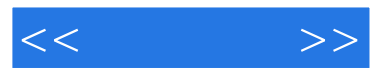

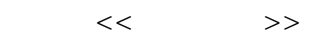

- 13 ISBN 9787115145390
- 10 ISBN 7115145393

出版时间:2006-3

页数:170

PDF

http://www.tushu007.com

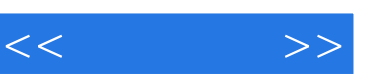

## $,$  tushu007.com

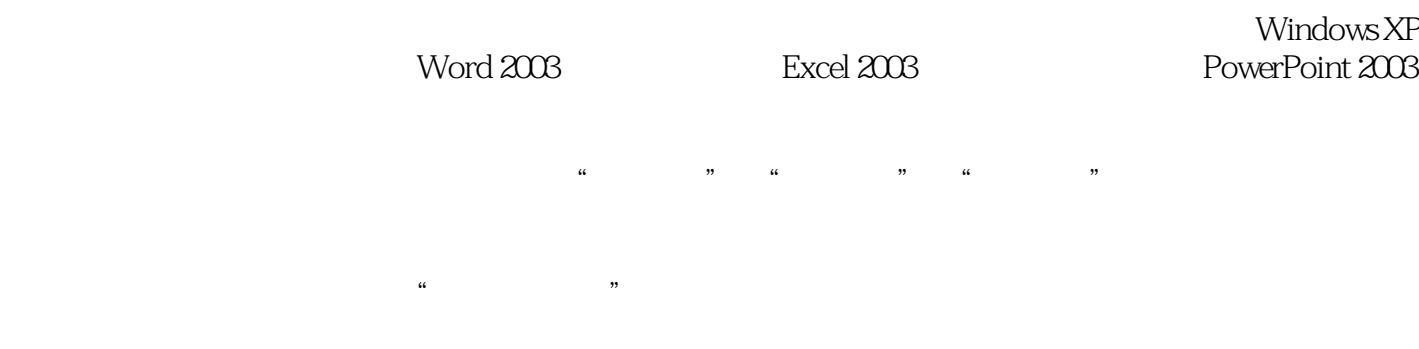

Windows XP

 $\rm ABC$ 

Word 2003 Word<br>Excel 2003  $\text{Excel } 2003$ 

PowerPoint 2003<br>U MP3  $U$  MP3

 $ACD$ See

WinRAR

 $I$ nternet:

 $m$  is a contract to the contract windowrs. Windowrs

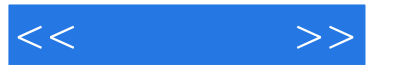

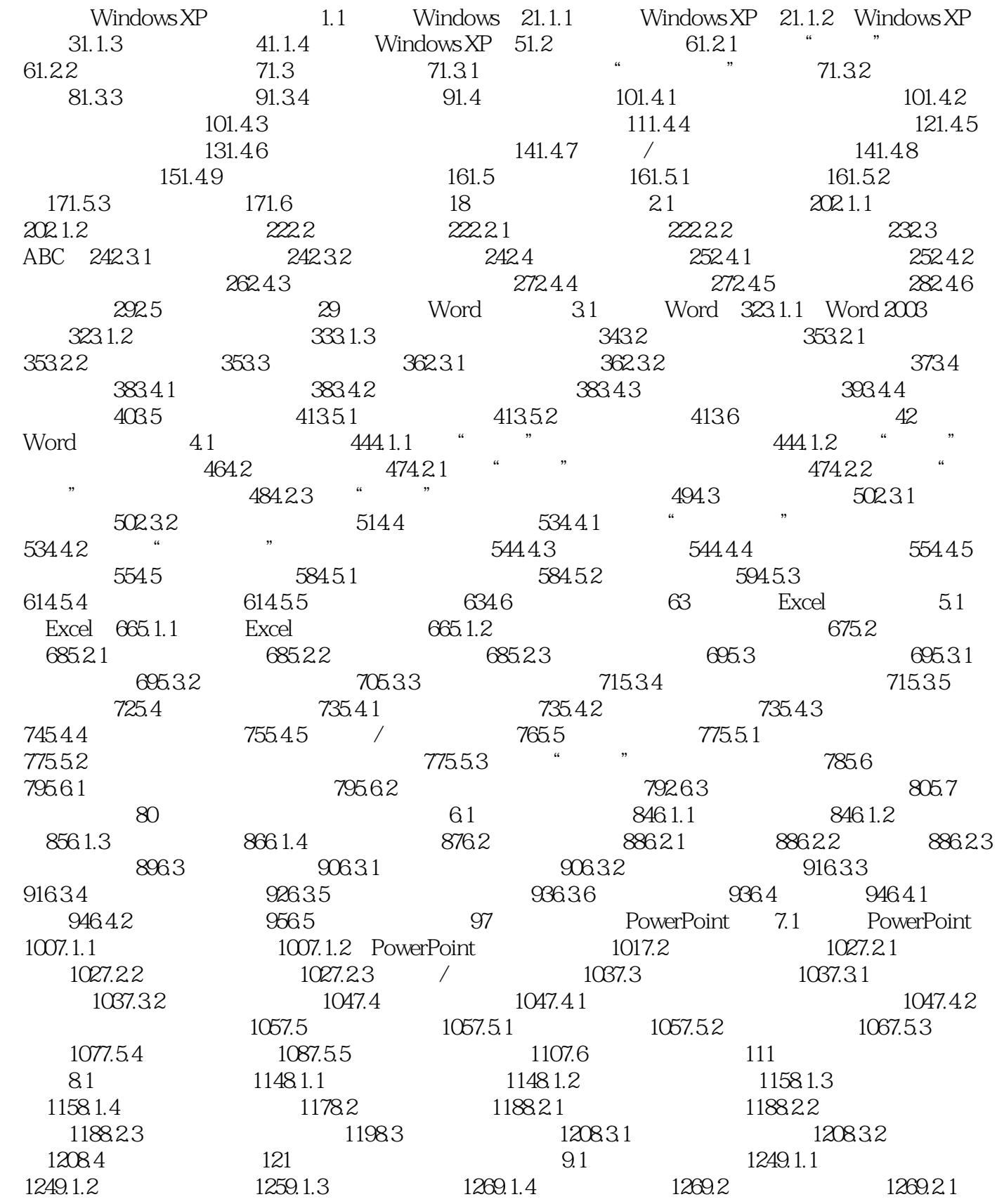

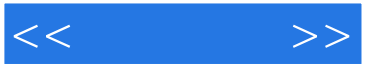

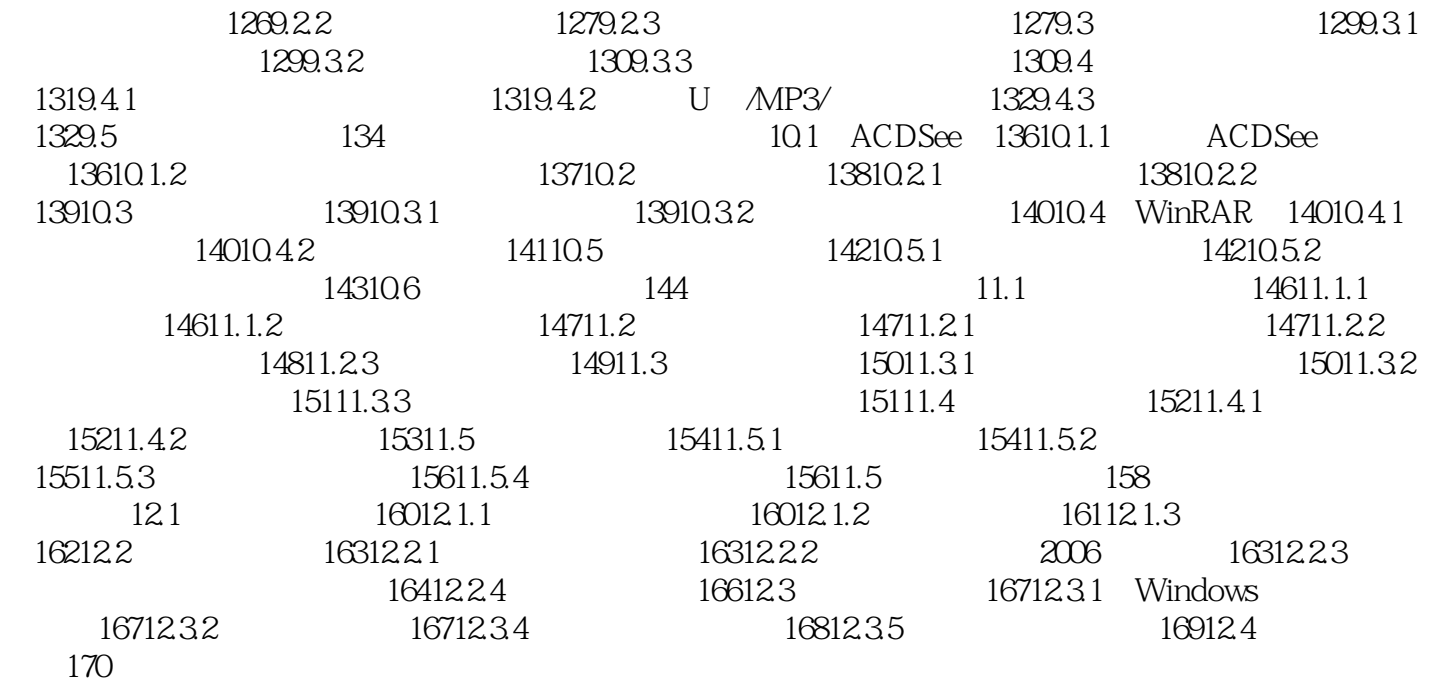

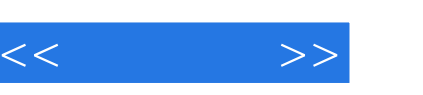

——学生,我们学生的学习,学生的学习,我们学生的学习,我们学生的学习,我们学生的学习,我们学生的学习,我们学生的学习,我们学生的学习,我们学生的学习,我们学生的学  $\ddot{a}$  $3$  and  $20$ 

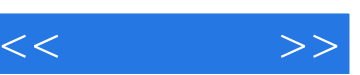

 $\ddot{a}$  $3$  and  $20$ 

 $\rightarrow$ 

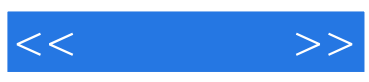

本站所提供下载的PDF图书仅提供预览和简介,请支持正版图书。

更多资源请访问:http://www.tushu007.com